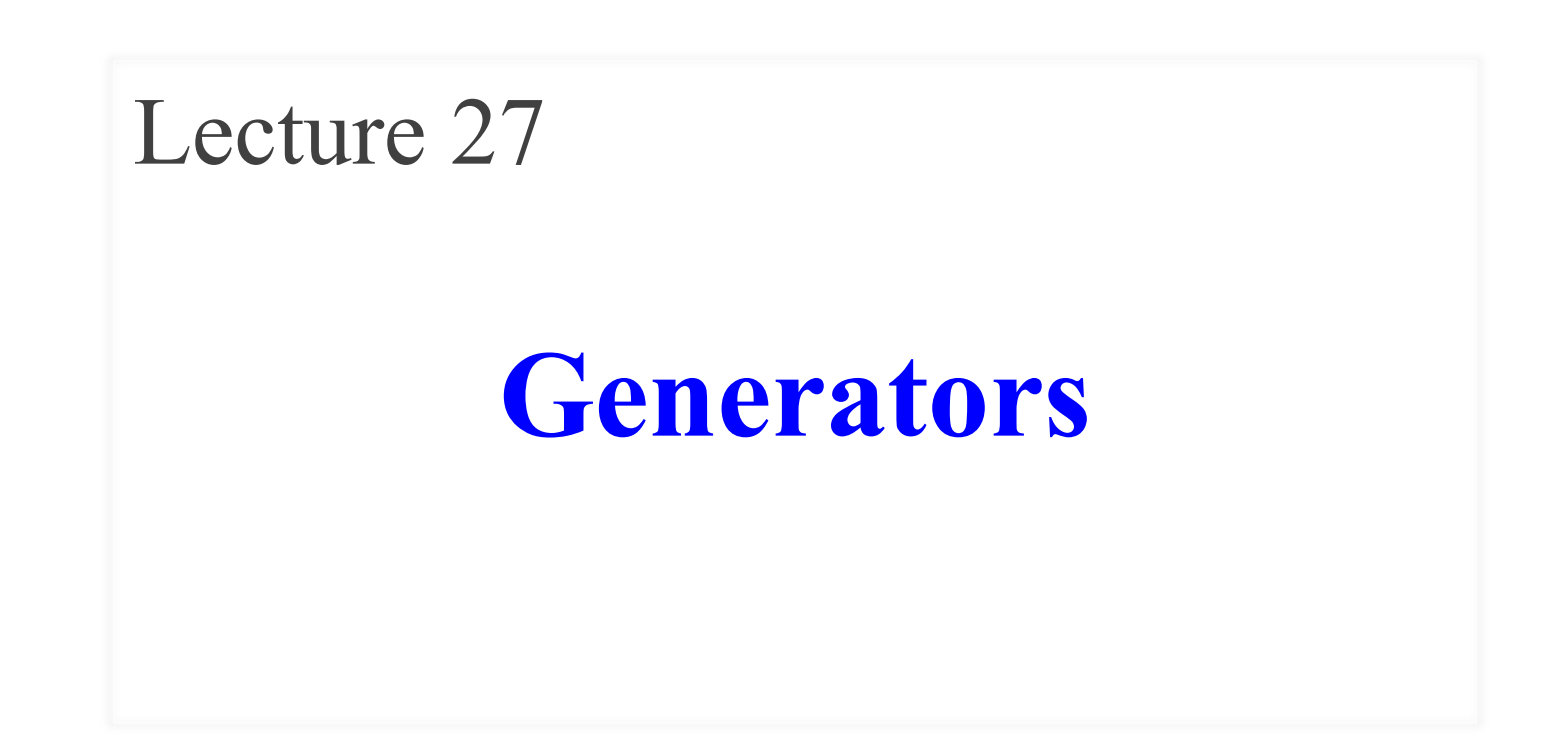

# **Announcements for This Lecture**

- **Final, Dec 8th 7-9:30 pm**
	- Everyone is in Barton Hall
	- (Except SDS students)
- **Study guide is posted**
	- Multiple review sessions
	- Tuesday-Thursday
- **Conflict with Final Exam?**
	- e.g.  $> 2$  finals in 24 hours
	- § Submit conflicts to CMS

### **Final Exam Finishing Up**

- Prelim 2 graded **by Thurs**
- **Submit a course evaluation**
	- Will get an e-mail for this
	- Part of the "participation" grade" (e.g. polling grade)
- A7 due **December 4th (11th)**
	- § Should be moving the ship
	- § Extensions via lab instructor
	- § Can work in Lab Thu/Fri

# **Recall: The Range Iterable**

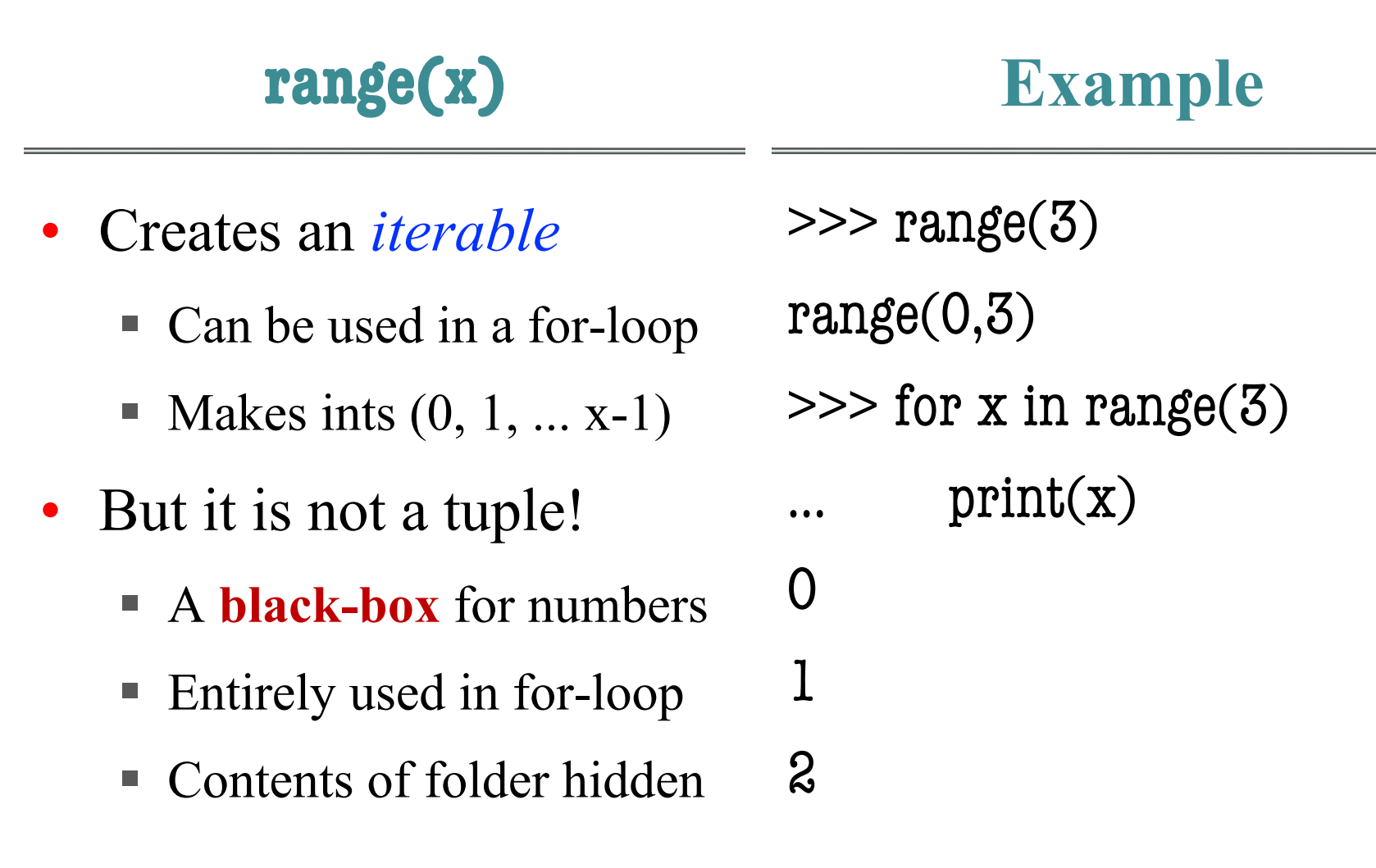

### **Recall: The Range Iterable**

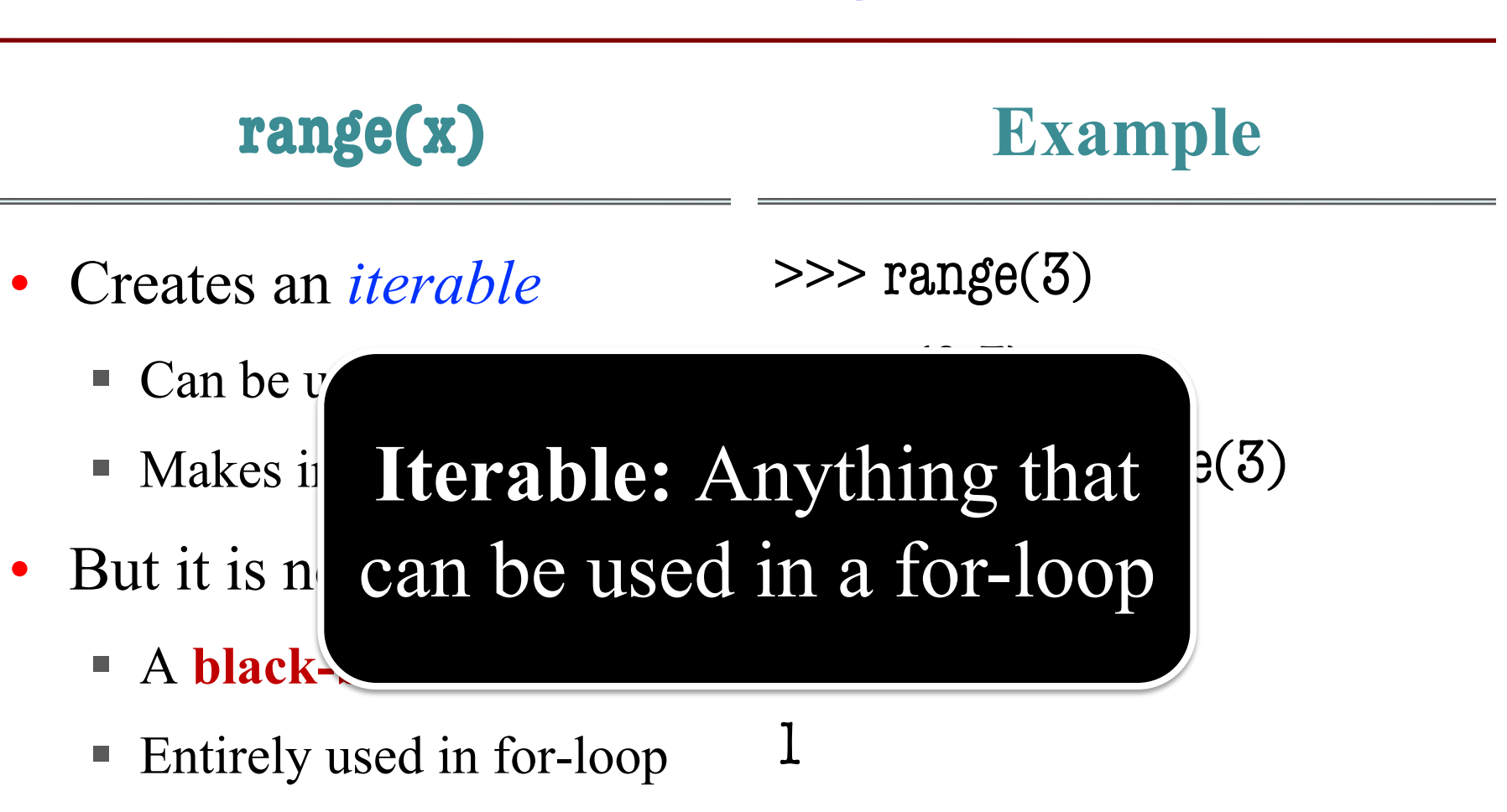

§ Contents of folder hidden

2

# **Iterators: Iterables Outside of For-Loops**

- Iterators can *manually* extract elements
	- Get each element with the next() function
	- Keep going until you reach the end
	- Ends with a StopIteration (Why?)
- Can create iterators with iter() function

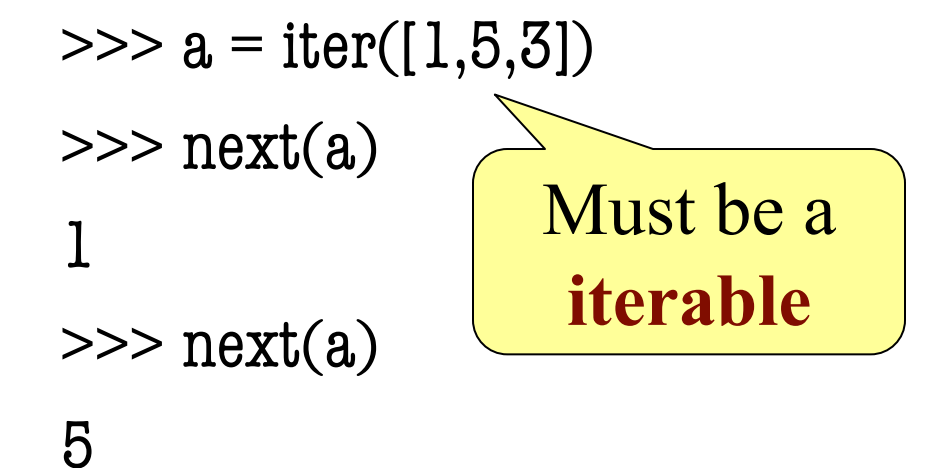

### **Iterators Can Be Used in For-Loops**

```
\gg a = iter([1,2])
>> for x in a:
       print(x)….
1
\boldsymbol{\mathcal{Z}}\gg for x in a:
       print(x)
```
Technically, iterators are also iterable

> But they are one-use only!

 $......$ 

>>>

#### class range2iter(object):

```
 """Iterator class for squares of a range"""
 # Attribute _limit: end of range
 # Attribute _pos: current spot of iterator
 …
def next (self):
   """Returns the next element"""
  if self. pos \geq self. limit:
      raise StopIteration()
   else:
     value = self._pos * self._posself. pos += 1 return value
```

```
class range2iter(object):
   """Iterator class for squares of a range"""
  # Attribute _limit: end of range
\parallel # Attribute _pos: current s Defines the
   …
   def __next__(self):
      """Returns the next element"""
     if self. pos \geq self limit:
         raise StopIteration()
      else:
        value = self. pos*self. pos
        self. pos += 1 return value
                                  next() fcn
```
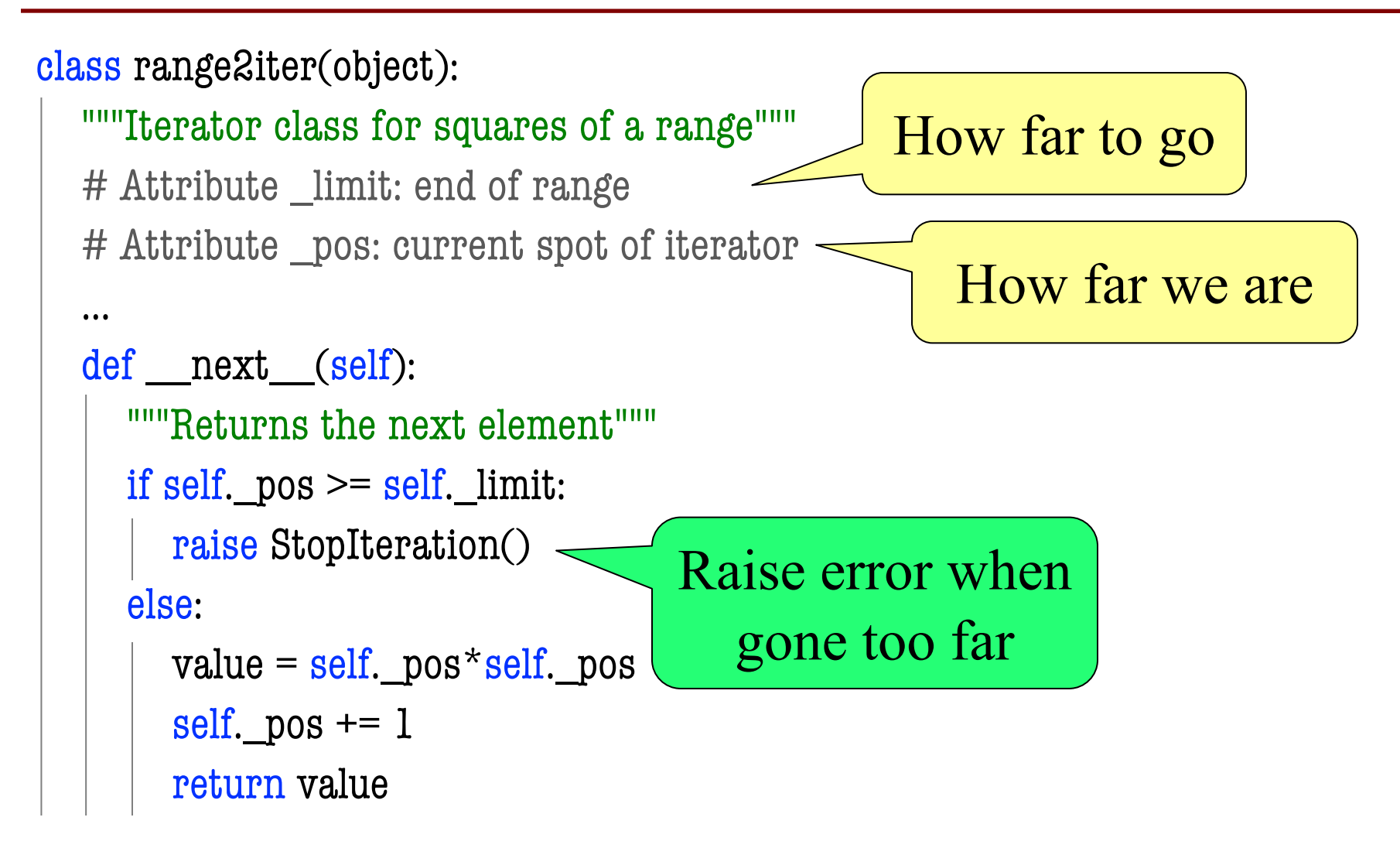

#### class range2iter(object):

```
 """Iterator class for squares of a range"""
   # Attribute _limit: end of range
   # Attribute _pos: current spot of iterator
 …
  def __next__(self):
     """Returns the next element"""
    if self. pos \geq self limit:
       raise StopIteration()
     else:
      value = self. pos*self. posself._pos += 1 \overline{\phantom{1}}\text{Fesun\_pos} + \rightarrow Essentially a
                            loop variable
                                       Update "loop" after
                                        doing computation
11/28/23 Generators 10
```
### **Iterables are Also Classes**

```
class range2(object):
```

```
""Iterable class for squares of a range"""
```

```
def \int init (self,n):
   """Initializes a squares iterable"""
  self. limit = ndef ___iter__(self):
   """Returns a new iterator"""
   return range2iter(self._limit)
                               Defines the
                             iter() function
```
 $\overline{\phantom{a}}$ 

 $\overline{\phantom{a}}$ 

### **Iterables are Also Classes**

class range2(object):

""Iterable class for squares of a range"""

```
def \int init (self,n):
  """Initializes a squares iter
  self. limit = n
```
### **Iterables** are objects that generate **iterators** on demand

```
def ___iter__(self):
   """Returns a new iterator"""
   return range2iter(self._limit)
```
 $\overline{\phantom{a}}$ 

 $\overline{\phantom{a}}$ 

## **Iterators are Hard to Write!**

- Has the same problem as GUI applications
	- We have a hidden loop
	- All loop variables are now attributes
	- Similar to inter-frame/intra-frame reasoning
- Would be easier if loop were **not** hidden
	- **Idea:** Write this as a function definition
	- Function makes loop/loop variables visible
- But iterators "return" multiple values
	- So how would this work?

**The Wrong Way**

```
def range2iter(n):
```

```
""
 Iterator for the squares of numbers 0 to n-1
Precondition: n is an int \geq 0""
for x in range(n):
  return x \times x \leq Stops at the
                        first value
```
 $\overline{\phantom{a}}$ 

# **The yield Statement**

- **Format**: yield < *expression*>
	- Used to produce a value
	- But it **does not stop** the "function"
	- Useful for making iterators
- **But**: These are not normal functions
	- § Presence of a yield makes a **generator**
	- Function that returns an iterator

### **The Generator approach**

```
def range2iter(n):
   ""
    Generator for the squares 
    of numbers 0 to n-1
\overline{\phantom{a}}Precon: n is an int \epsilon = 0
   ""
  for x in range(n):
      yield x*x
                                     \gg a = range2iter(3)
                                     >> a
                                     \leqgenerator
                                     \gg next(a)
                                     0
                                     \gg next(a)
                                     1
                                     \gg next(a)
                                     4
                                                     a constructor
```
**Essentially** 

# **What Happens on a Function Call?**

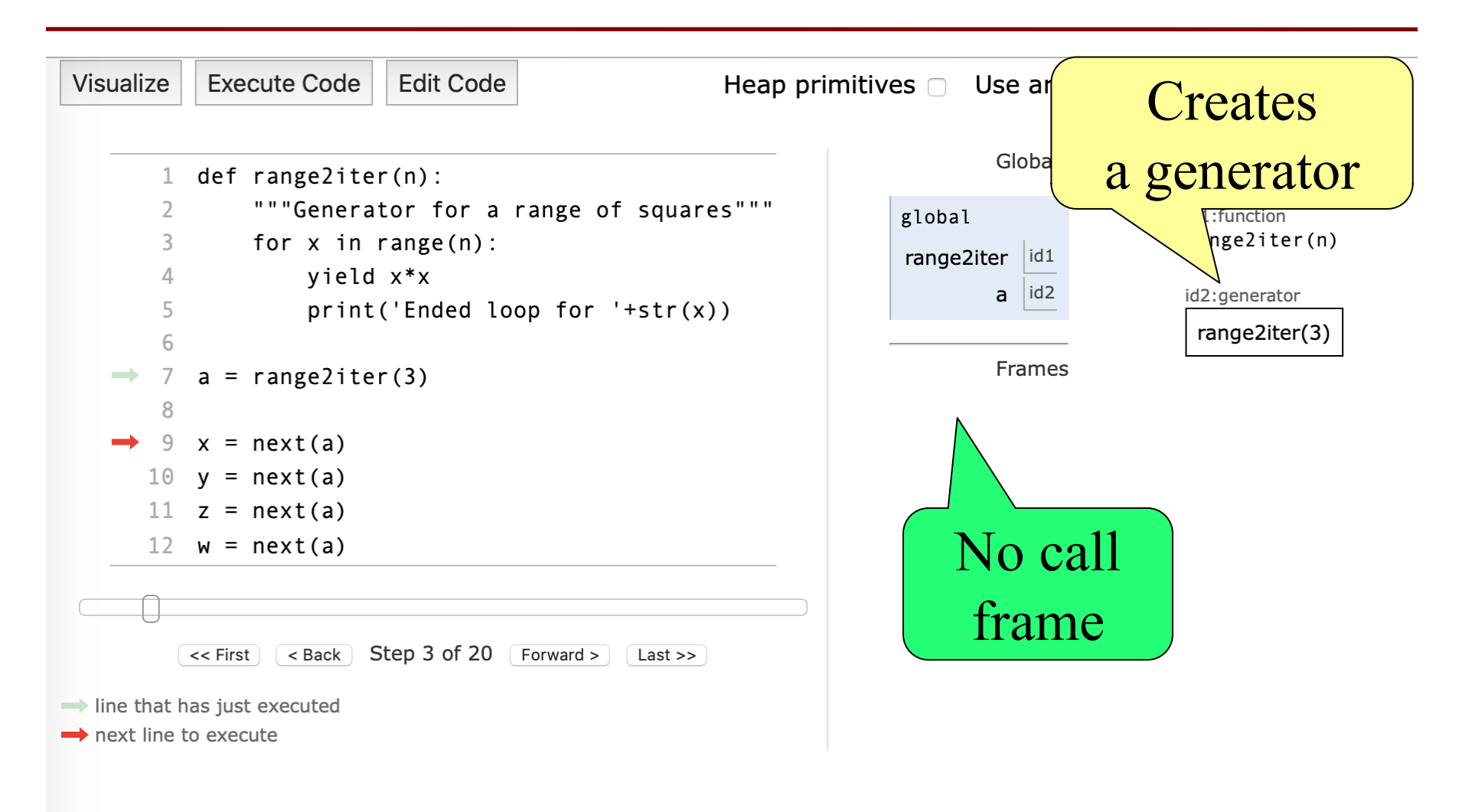

# **next() Initiates a Function Call**

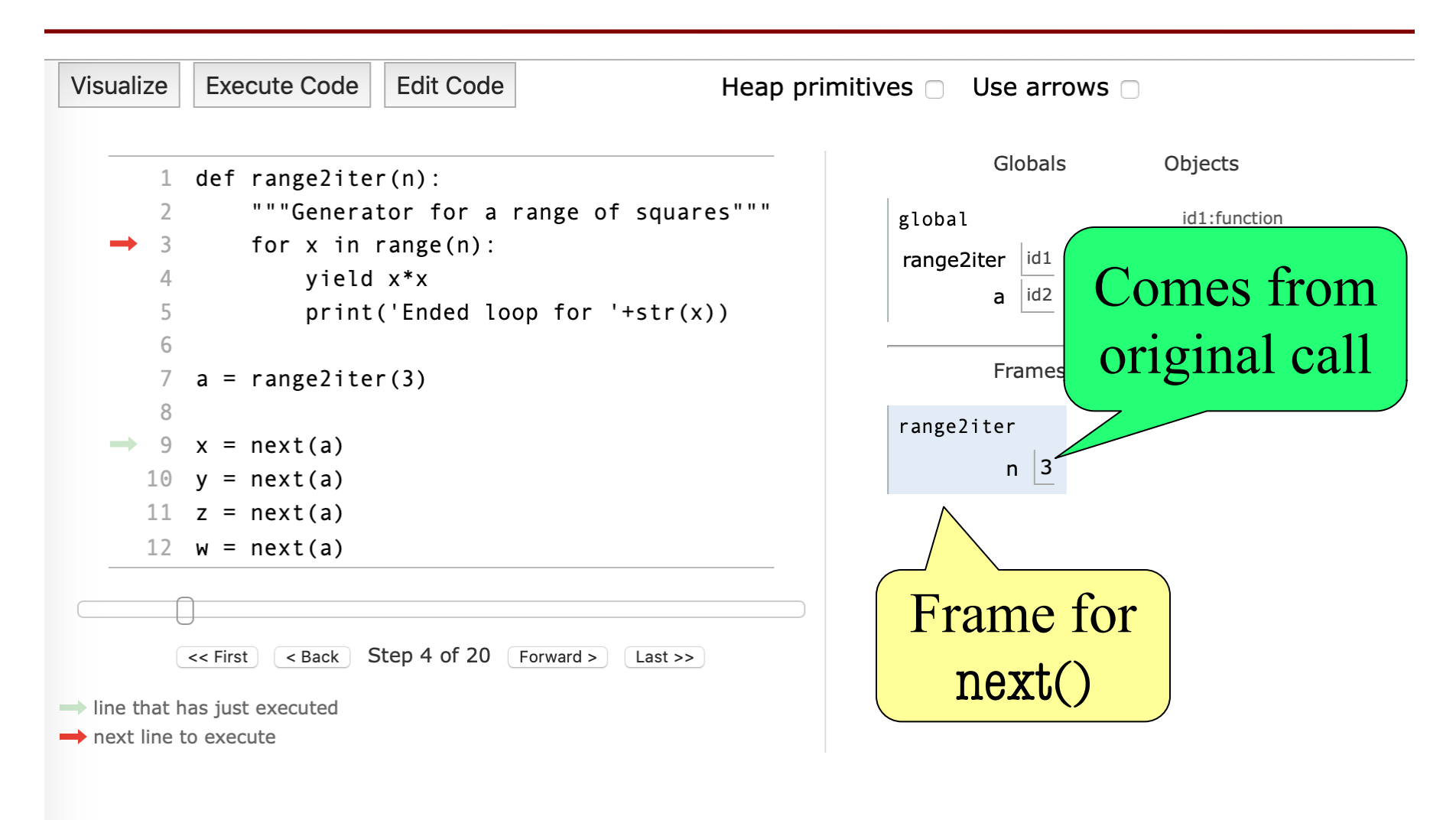

## **Call Finishes at the yield**

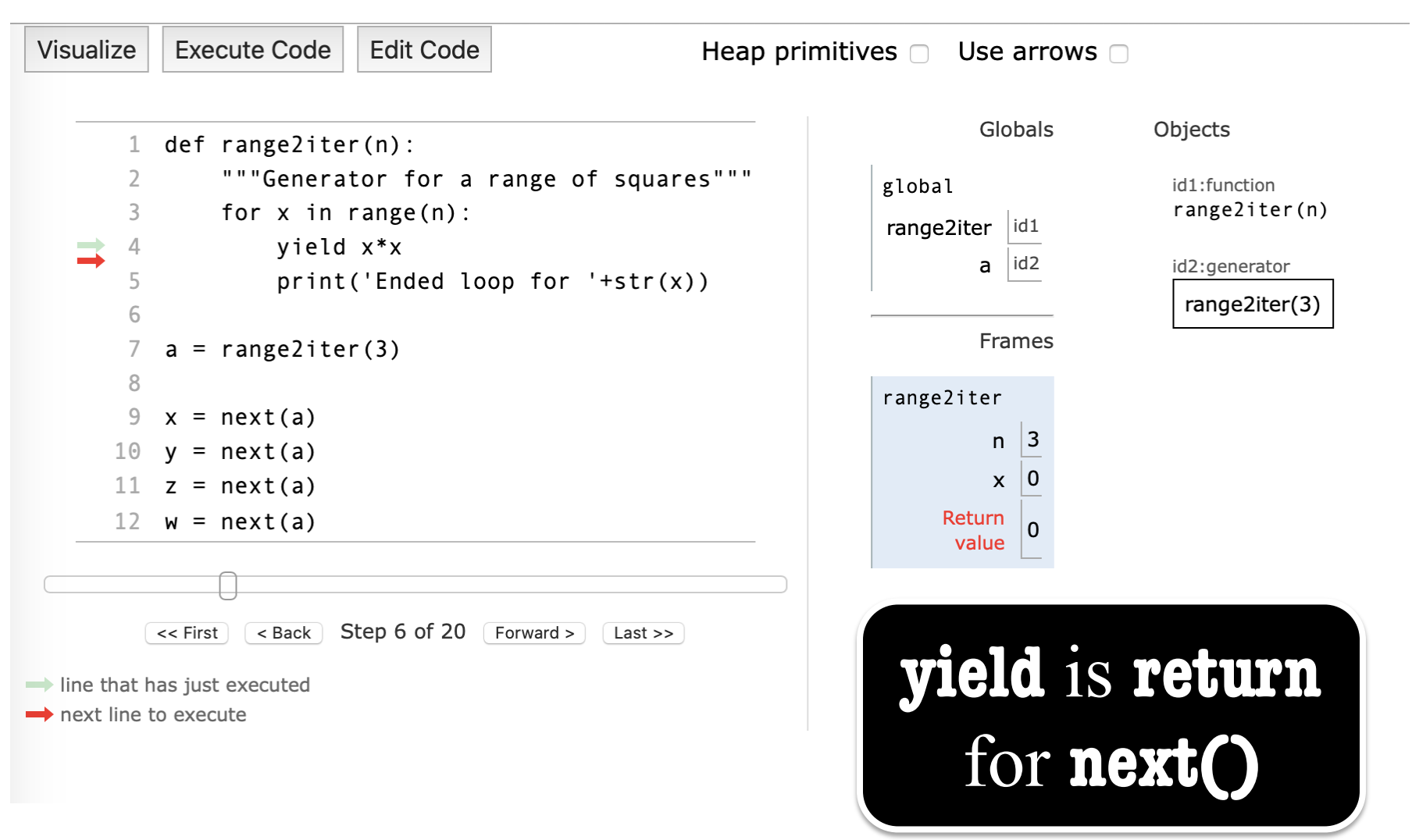

# **Later Calls Resume After the yield**

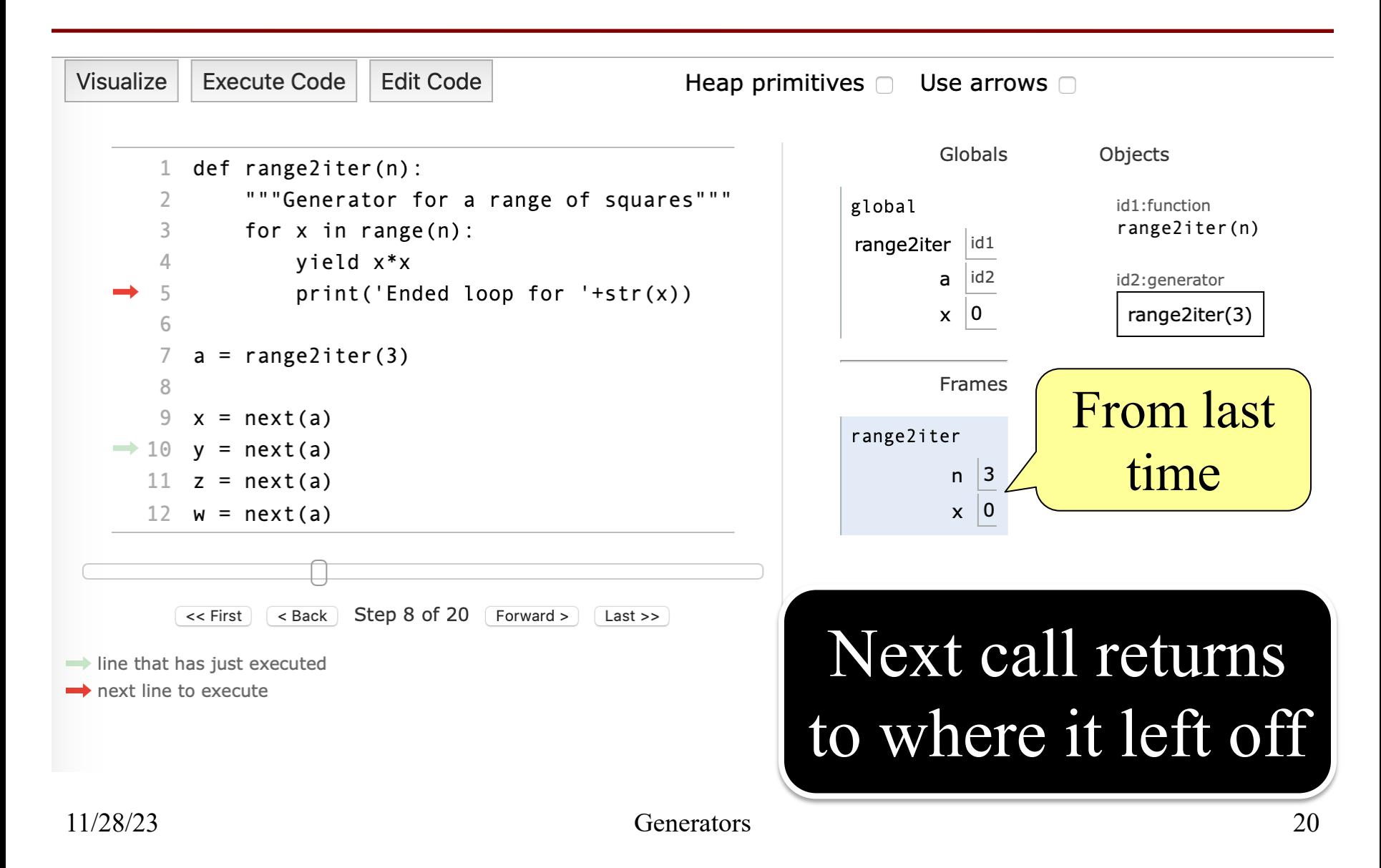

# **Exception is Made Automatically**

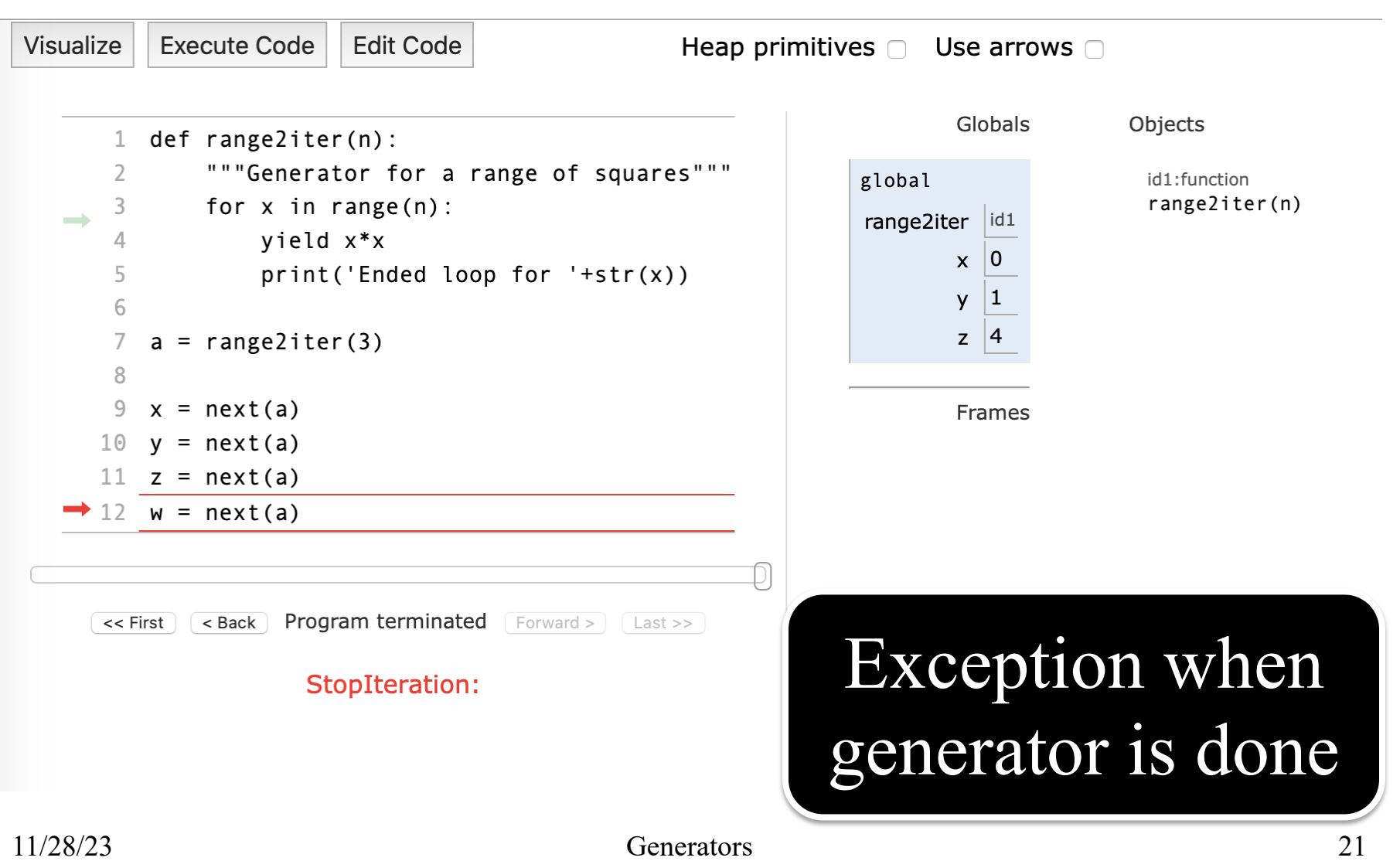

### **Return Statements Make Exceptions**

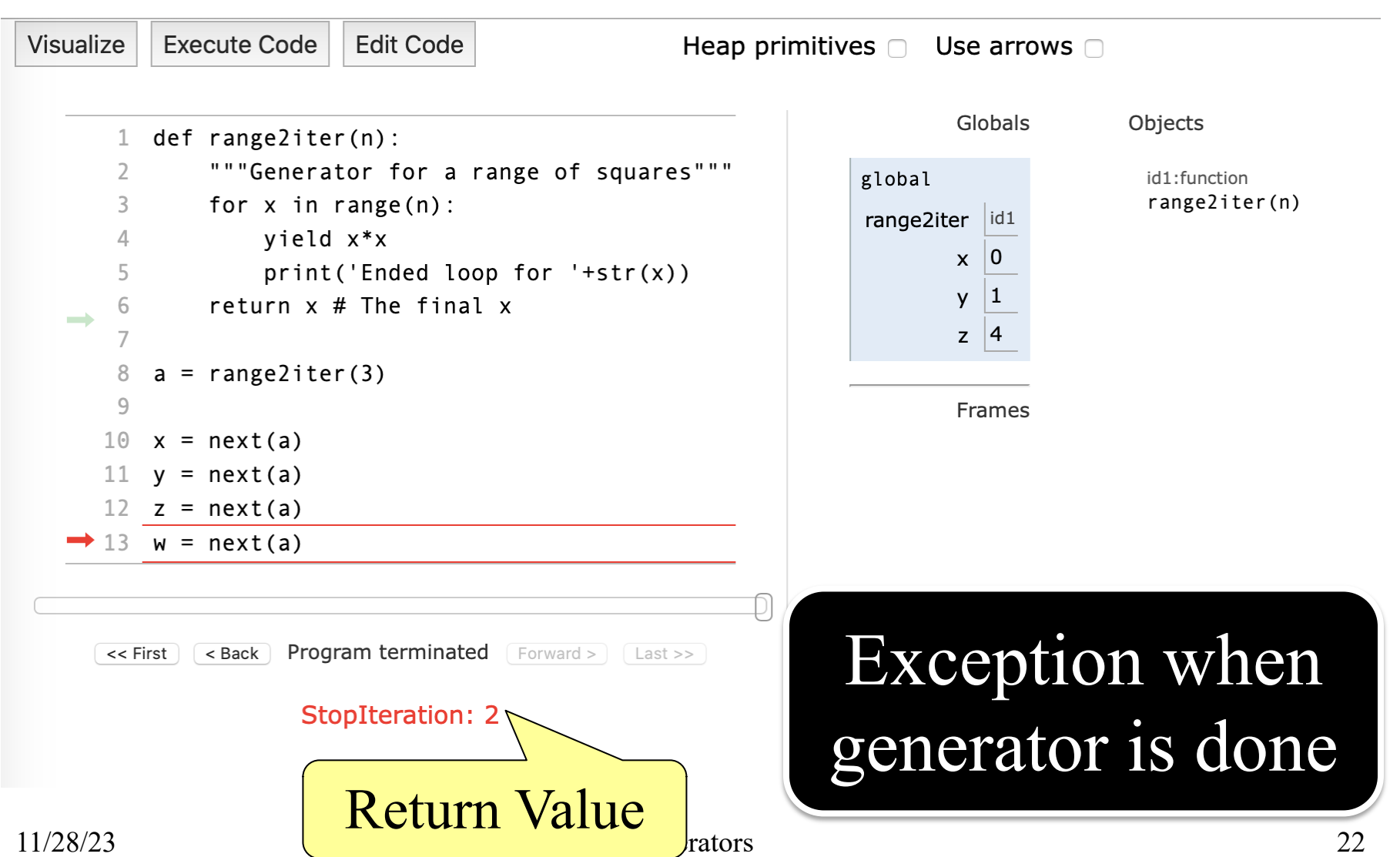

# **Activity: Call Frame Time**

### **Function Defintions**

def rnginv(n): #Inverse range for  $x$  in range $(l,n)$ : yield 1/x 20 19

def harmonic(n): #Harmonic sum

- $sum = 0$ 32
- $g = \text{rnginv}(n)$ 33
- for x in g: 34
- $sum = sum + x$ 35
- return x 36

 $\gg$   $\times$   $\times$  = harmonic(2)

Assume we are here:

| harmonic | n | 2   | 34    |
|----------|---|-----|-------|
| $sum$    | 0 | $g$ | $id3$ |

**Function Call**

**Ignoring the heap**, what is the **next step**?

### **Which One is Closest to Your Answer?**

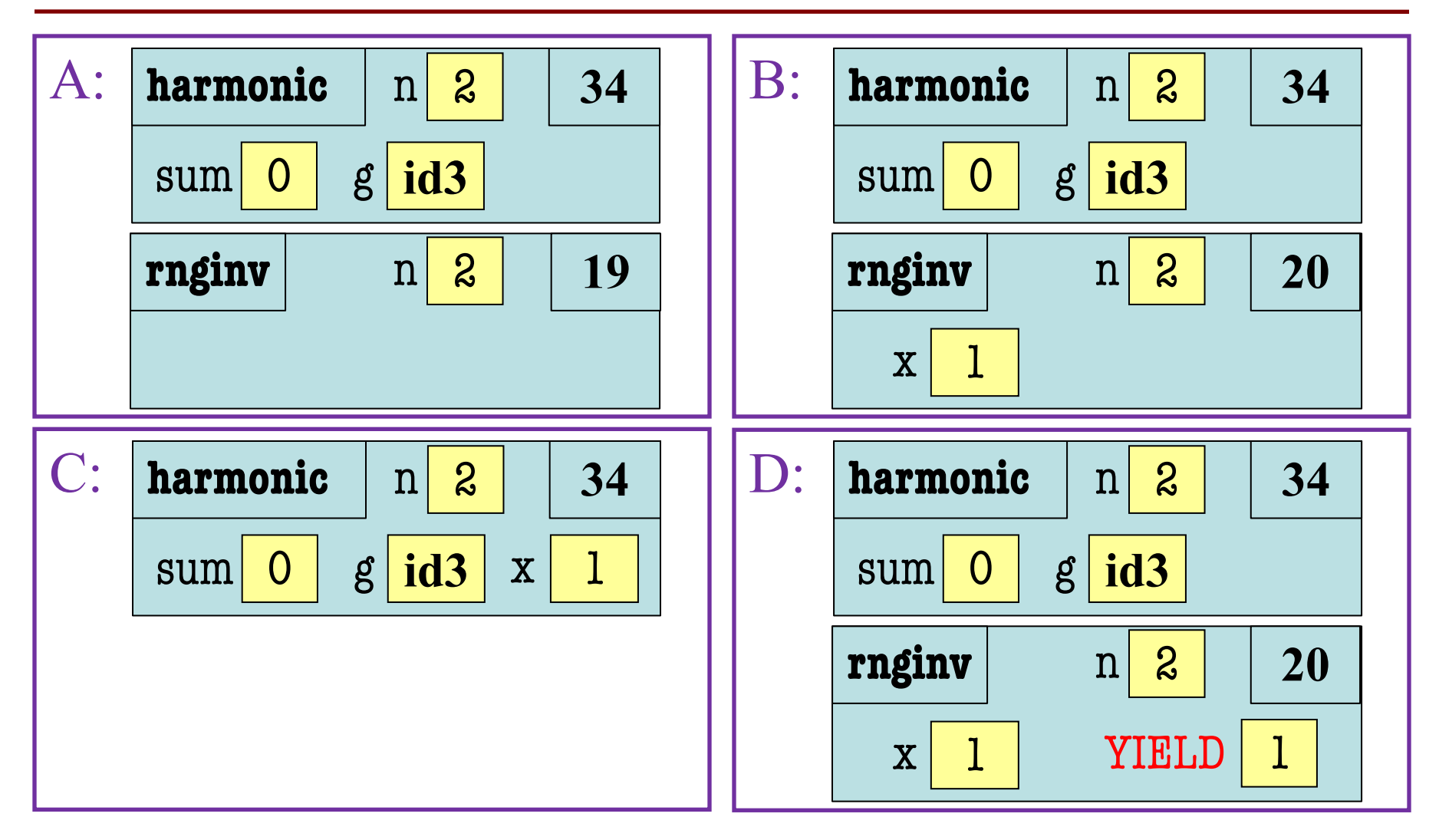

### **Which One is Closest to Your Answer?**

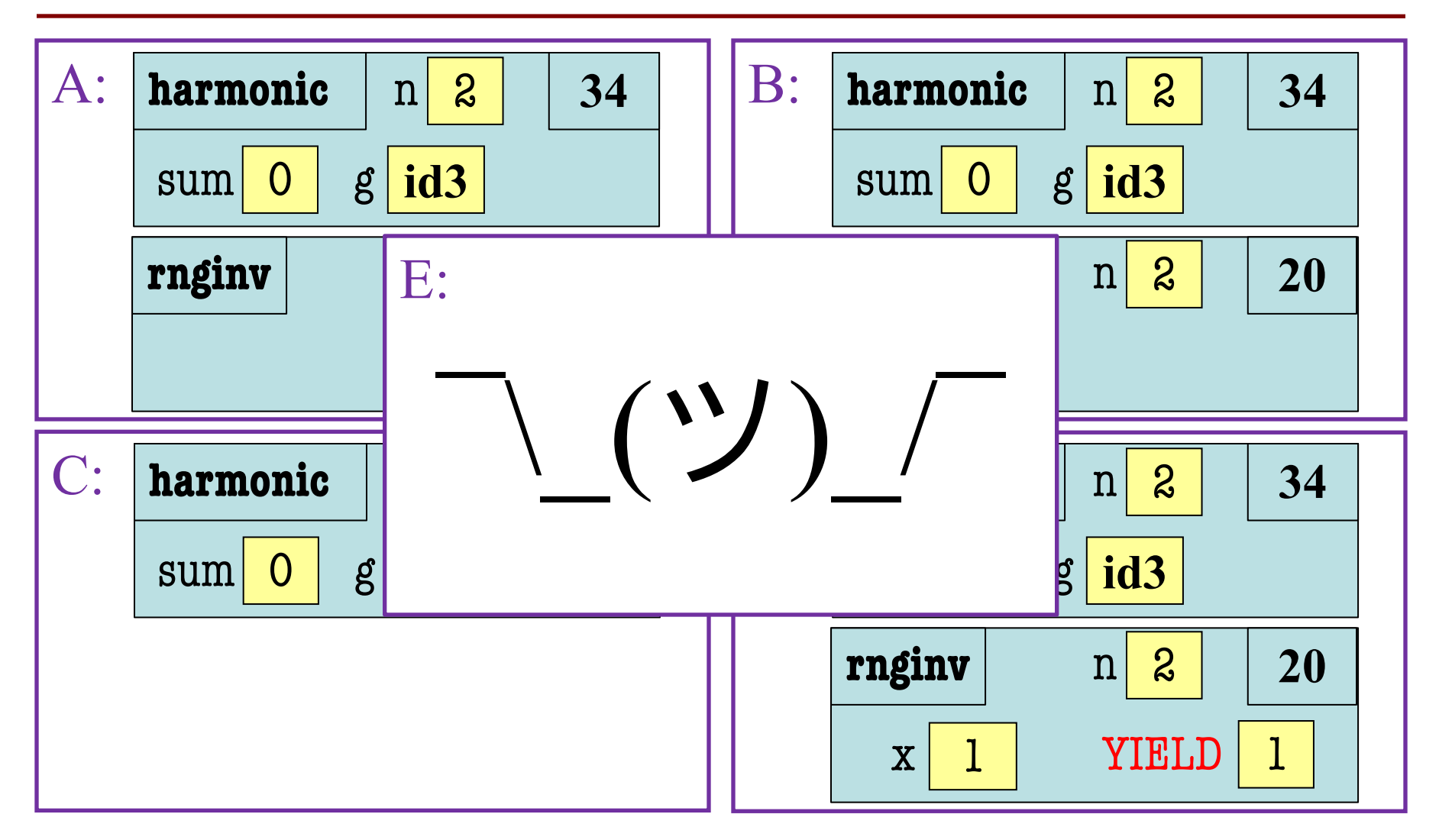

# **Activity: Call Frame Time**

### **Function Defintions**

**Function Call**

def rnginv(n): #Inverse range for  $x$  in range $(l,n)$ : yield 1/x 20 19

def harmonic(n): #Harmonic sum

- $sum = 0$ 32
- $g = \text{rnginv}(n)$ 33
- for x in g: 34
- $sum = sum + x$ 35
- return x 36

 $\gg$   $\times$   $\times$  = harmonic(2)

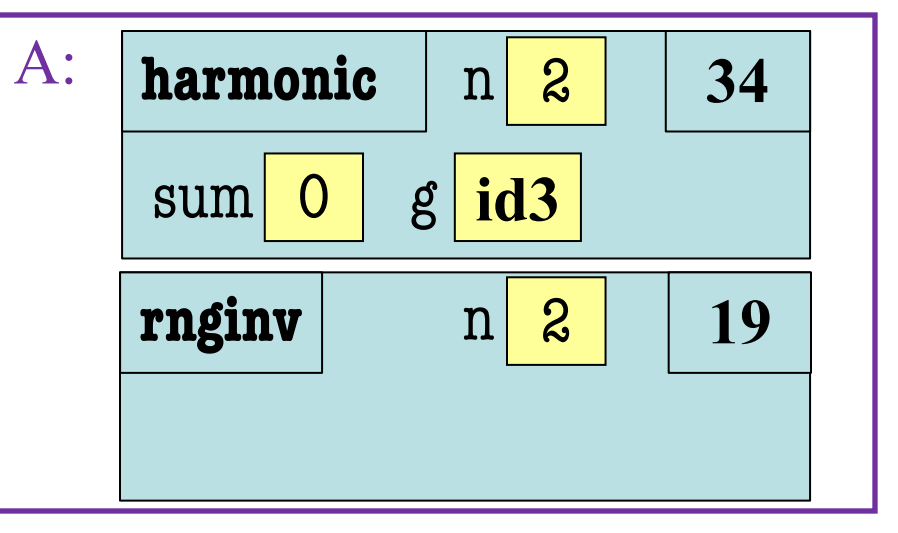

What is the **next step**?

### **Which One is Closest to Your Answer?**

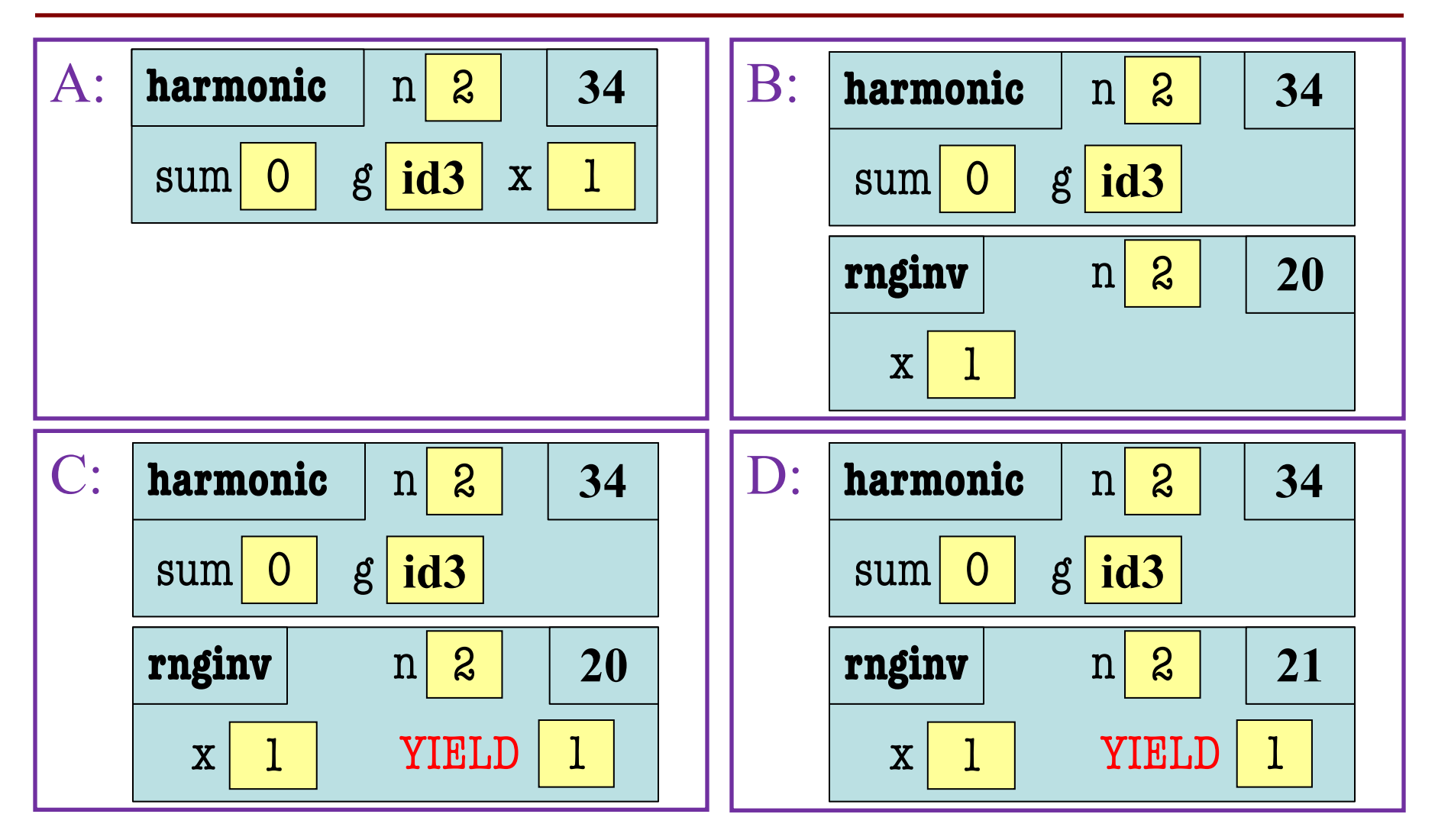

# **Activity: Call Frame Time**

### **Function Defintions**

**Function Call**

def rnginv(n): #Inverse range for  $x$  in range $(l,n)$ : yield 1/x 20 19

def harmonic(n): #Harmonic sum

- $sum = 0$ 32
- $g = \text{rnginv}(n)$ 33
- for x in g: 34
- $sum = sum + x$ 35
- return x 36

 $\gg$   $\times$   $\times$  = harmonic(2)

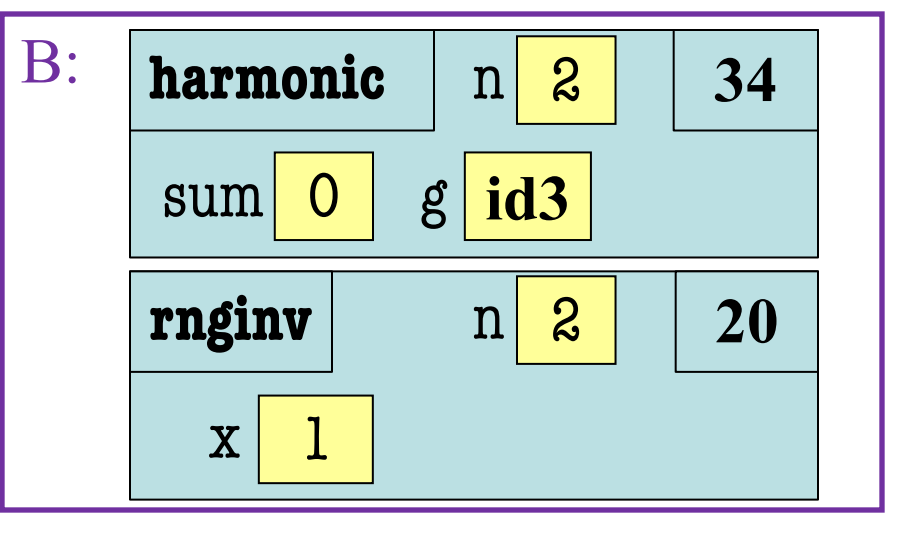

What is the **next step**?

### **Which One is Closest to Your Answer?**

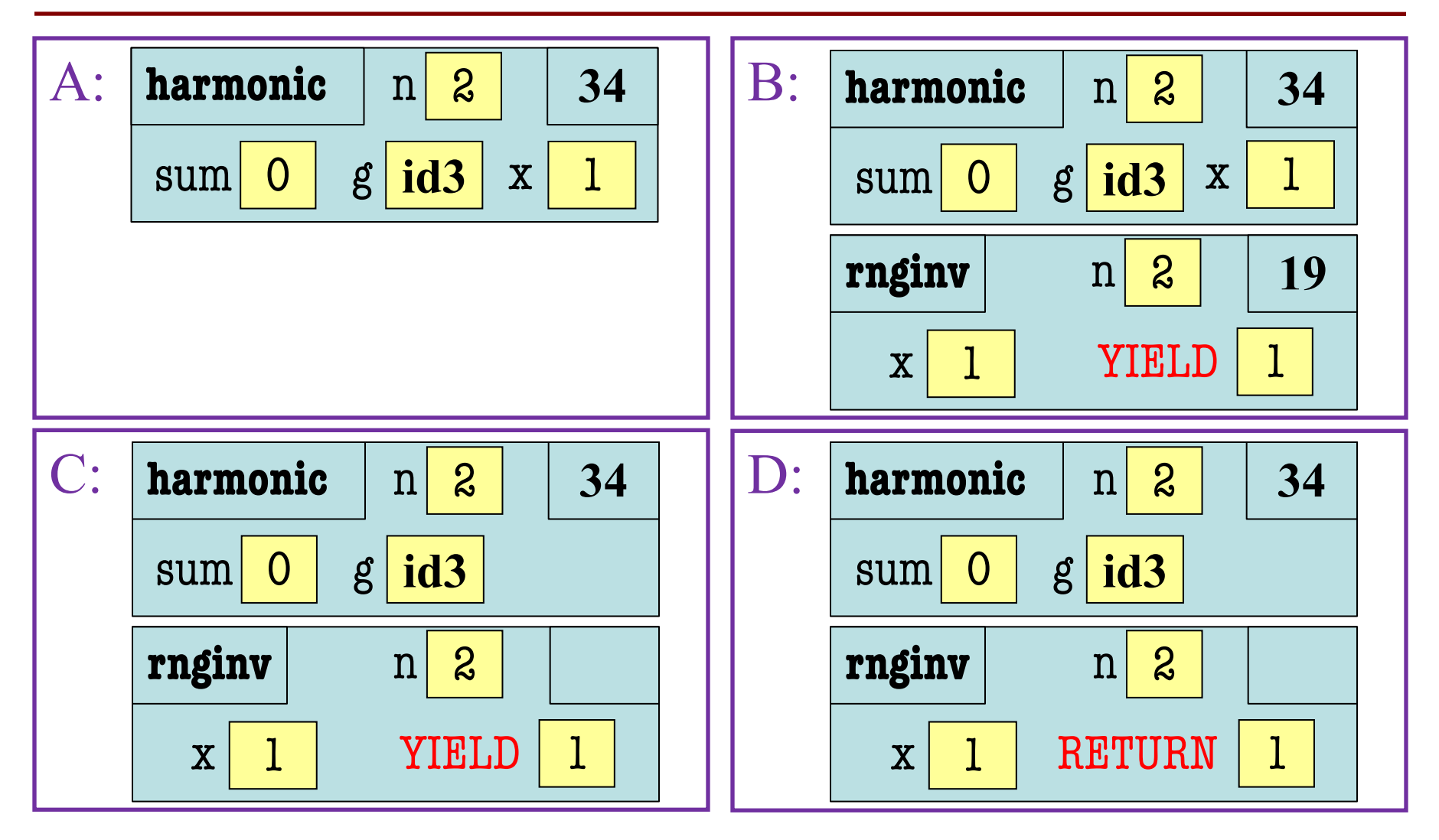

# **Activity: Call Frame Time**

### **Function Defintions**

**Function Call**

def rnginv(n): #Inverse range for  $x$  in range $(l,n)$ : yield 1/x 20 19

def harmonic(n): #Harmonic sum

- $sum = 0$ 32
- $g = \text{rnginv}(n)$ 33
- for x in g: 34

 $sum = sum + x$ 35

 return x 36

 $\gg$   $\times$   $\times$  = harmonic(2)

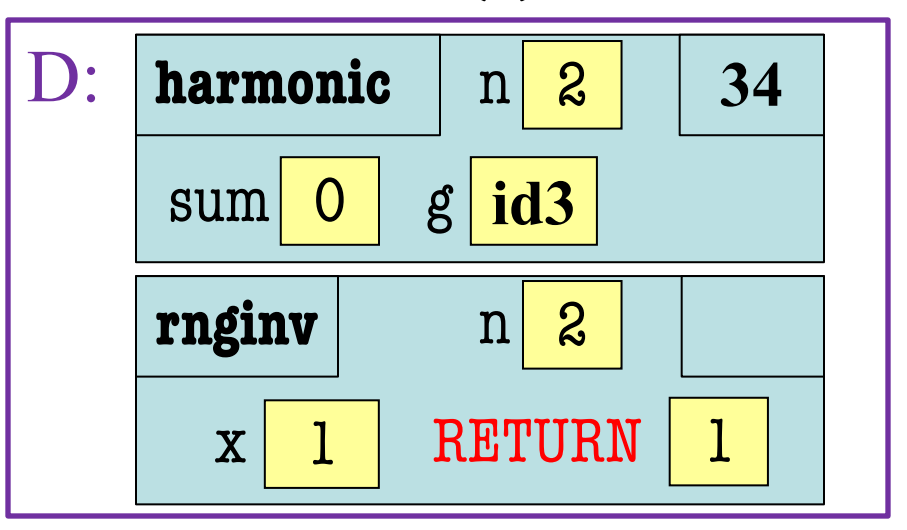

# **Generators Are Easy**

- They replace the **accumulator pattern**
	- Function input is an iterable (string, list, tuple)
	- Function output typically a transformed copy
	- **Old way:** Accumulate a new list or tuple
	- **New way:** Yield one element at a time
- New way makes an **iterator** (not **iterable**)
	- So can only be used once!
	- But easily turned into a list or tuple

## **Accumulators: The Old Way**

```
def add_one(lst):
   """Returns copy with 1 added to every element
  Precond: 1st is a list of all numbers"""
  copy = [] # accumulator
   for x in lst:
     x = x + 1copy.append(x) return copy
```
### **Generators: The New Way**

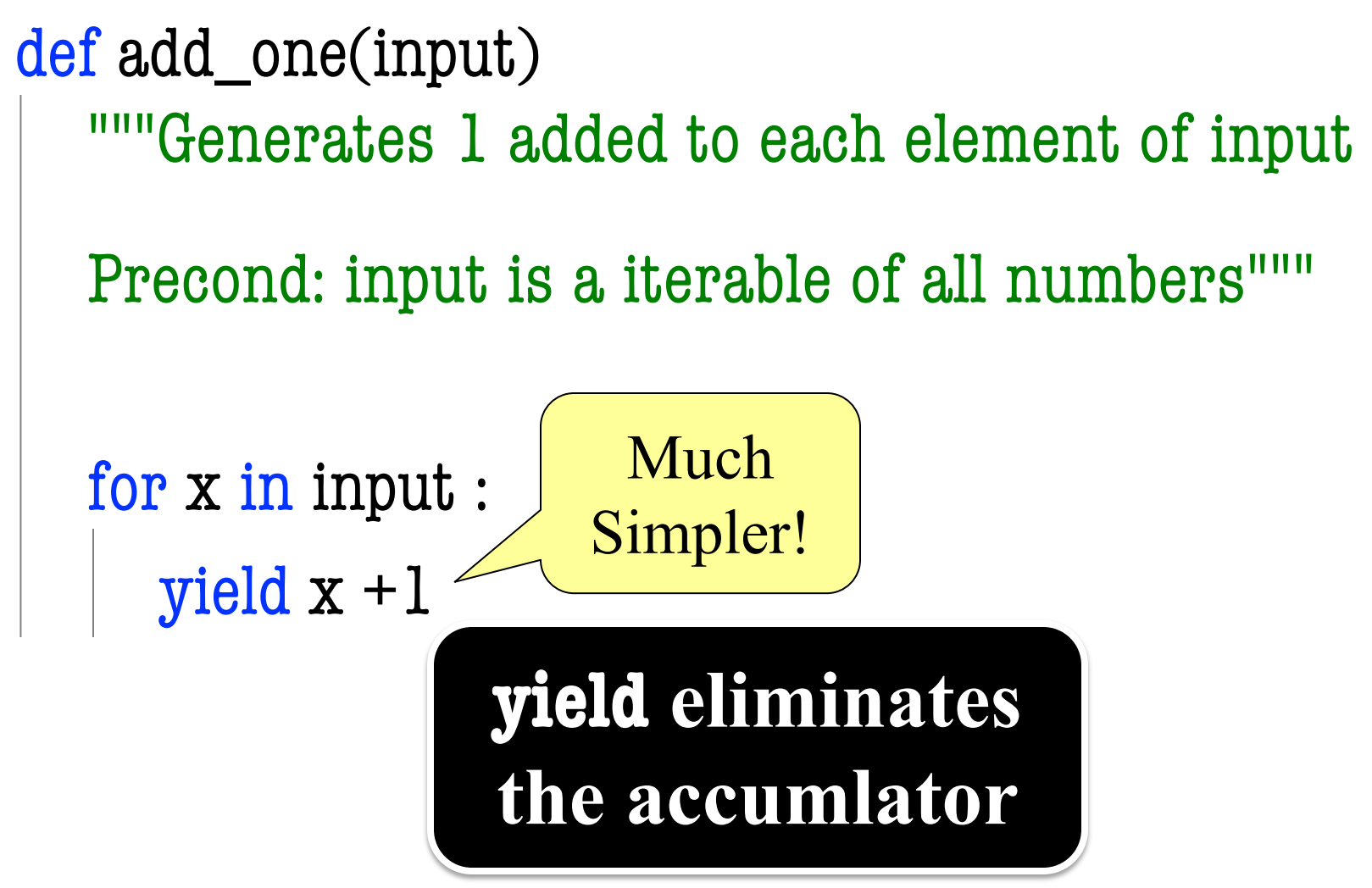

# **Accumulators: The Old Way**

```
def evens(lst):
   """Returns a copy with even elements only
  Precond: lst is a list of all numbers"""
  copy = [] # accumulator
   for x in lst:
     if x \frac{0}{0} = 0:
        copy.append(x) return copy
```
### **Generators: The New Way**

```
def evens(input):
   """Generates only the even elements of input
   Precond: input is a iterable of all numbers"""
\overline{\phantom{a}} for x in input:
      if x \% 2 == 0:
          yield x
```
## **Accumulators: The Old Way**

def average(lst):

```
 """Returns a running average of lst (elt n is average of lst[0:n]) 
 Ex: average([1, 3, 5, 7]) returns [1.0, 2.0, 3.0, 4.0] 
 Precond: lst is a list of all numbers"""
result = [] # actual accumulator
sum = 0; count = 0 # accumulator "helpers"
 for x in lst:
  sum = sum + x; count = count + 1
   result.append(sum/count)
 return result
```
## **Accumulators: The Old Way**

def average(lst):

```
 """Returns a running average of lst (elt n is average of lst[0:n]) 
 Ex: average([1, 3, 5, 7]) returns [1.0, 2.0, 3.0, 4.0] 
 Precond: lst is a list of all numbers"""
result = [sum = 0; count = 0 for x in lst:
  sum = sum + x; count = count + 1
   result.append(sum/count)
 return result
                            Allows multiple 
                          assignments per line
```
### **Generators: The New Way**

def average(input):

```
 """Generates a running average of input 
 Ex: input 1, 3, 5, 7 yields 1.0, 2.0, 3.0, 4.0 
 Precond: input is a iterable of all numbers"""
sum = 0 # accumulator "helper"
count = 0 # accumulator "helper"
 for x in lst:
  sum = sum + xcount = count + 1 yield sum/count
```
# **Chaining Generators**

- Generators can be chained together
	- Take an iterator/iterable as input
	- Produce an iterator as output
	- $\blacksquare$  Output of one generator  $\equiv$  input of another
- Powerful programming technique

$$
\text{input} \quad \longrightarrow \quad \text{events} \quad \longrightarrow \quad \text{average} \quad \longrightarrow \quad \text{add\_one} \quad \longrightarrow \quad \text{output}
$$

## **Simple Chaining**

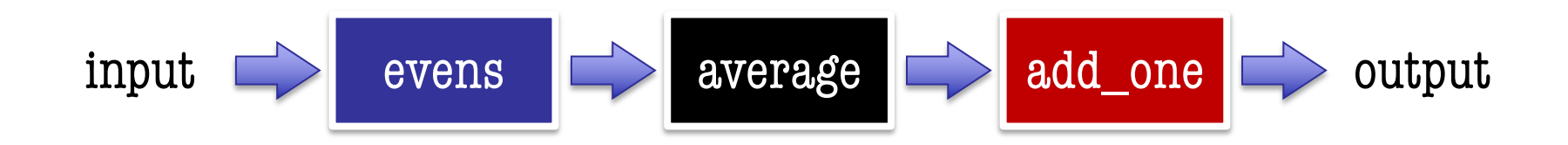

 $\Rightarrow$  > a = [1, 2, 3, 4]  $\qquad$  # Start w/ any iterable  $\Rightarrow$  b = add\_one(average(evens(a))) # Apply right to left  $\Rightarrow$  > c = list(b)  $\qquad$  # Convert to list/tuple  $>>$  c

[3.0, 4.0]

11/28/23 Generators 40

### **Simple Chaining**

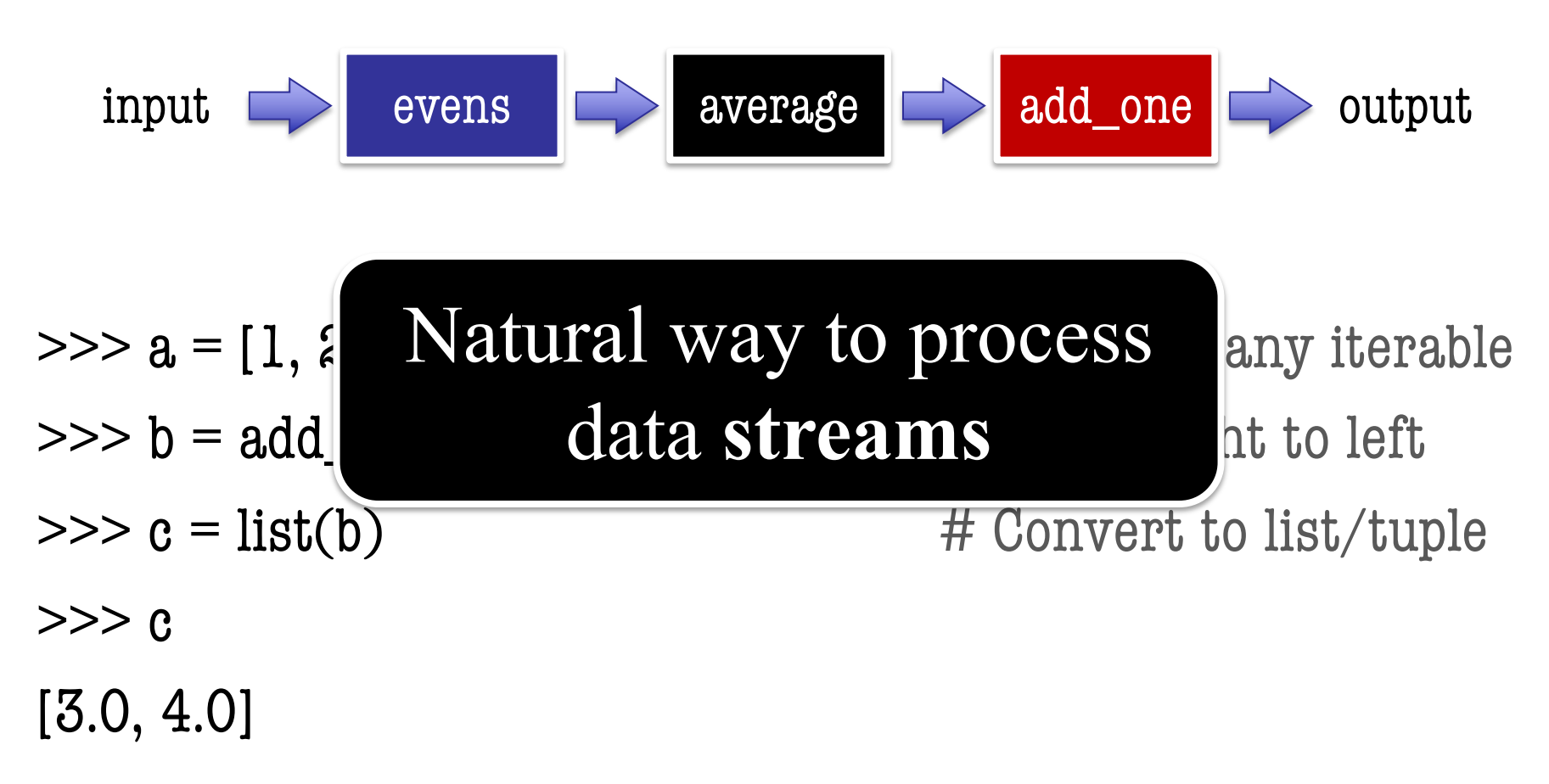

# **Why Do We Care?**

- Stream programming is an advanced topic
	- Involves chaining together many generators
	- Will see this again if go on to 3110
- But we have an application in **A7**!
	- § Remember that GUIs are like iterator classes
	- Game app runs with an "invisible" loop
	- § All **loop variables** implemented as **attributes**
	- Generators are a way to **simplify** all this

# **Why Do We Care?**

- Stream programming is an advanced topic
	- § Involves chaining together many generators
	- Will see this again if go on to 3110
- But we have an application in **A7**!
	- § Remember that GUIs are like iterator classes

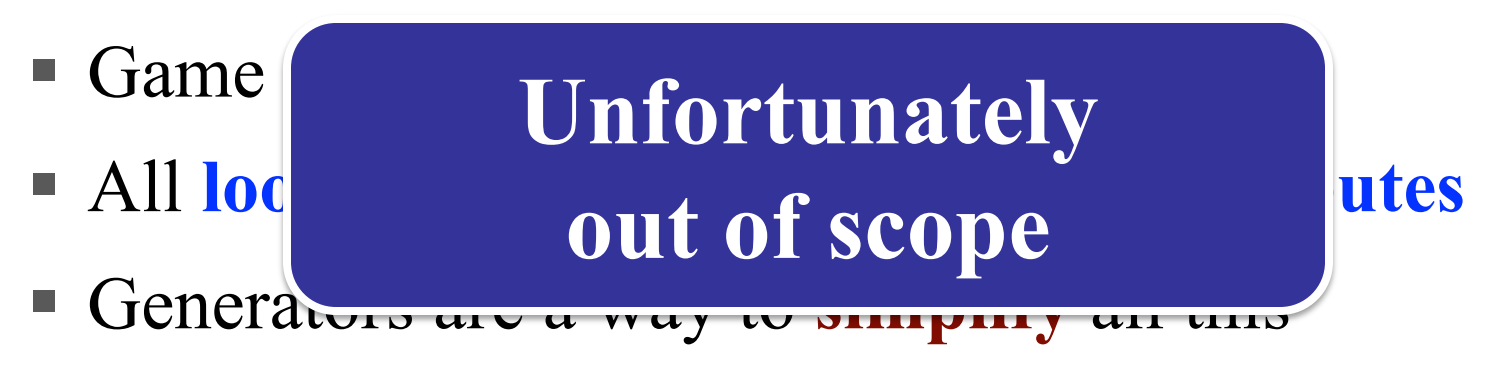